# **Tuples and Strings**

#### but mostly strings

adapted from material by Mike Scott and Bill

Young at the University of Texas at Austin 1 **Tuples**

Like a list, a tuple is a sequence. Unlike a list, it is *immutable*.

Once you have created it, you cannot change it.

- 
- 2  $print(tup[2])$
- 
- $4 \text{ tup}[2] = 4$
- 1 tup =  $(1, 2, 3, "a")$  # Can be heterogeneous, just like lists
	- $#$  Can be indexed
- 3  $print(tup[1:3])$  # Can be sliced
	- $#$  TypeError

A tuple is like an immutable list. Which of the following operations do we think tuples support?

- index
- append
- slicing
- len
- max
- remove
- $+$
- insert
- \*
- comparison
- reverse
- sort
- $\bullet$  in
- indexassign

## **Destructuring**

Remember that we have *multiple assignment* syntax in Python

a, b = 3, 5

We can do a similar thing to *destructure* tuples:

- $1 \text{ tup} = (1, 3, 5, 7)$
- 2  $(a, b, c, d) = \text{tup}$
- print(a) 3
- print(b) 4
- print(c) 5
- print(d) 6

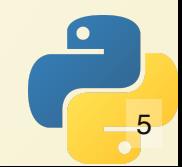

## **Tuples vs Lists**

- Tuples can be a little faster than lists (though you should never make this your primary reason for choosing them)
- Tuples can be **safer** if available

1 1st = 
$$
[1, 3, 5]
$$
  
\n2 tup =  $(1, 3, 5)$   
\n3 mystery\_function (1st)  
\n4 m=rd=cm, from the 1 cm (thm)

mystery function(tup) 4

What is the value of lst, tup, after the function calls?

## **(More about) Strings**

#### **Strings are sequences!**

Many of the things we learned about sequences will apply.

```
mystring = "Hello!"
 for ch in mystring:
     print(ch)
print(ch[3])
6
print(ch[-2])
7
1
2
3
4
5
```
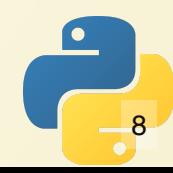

#### **We even get the same errors!**

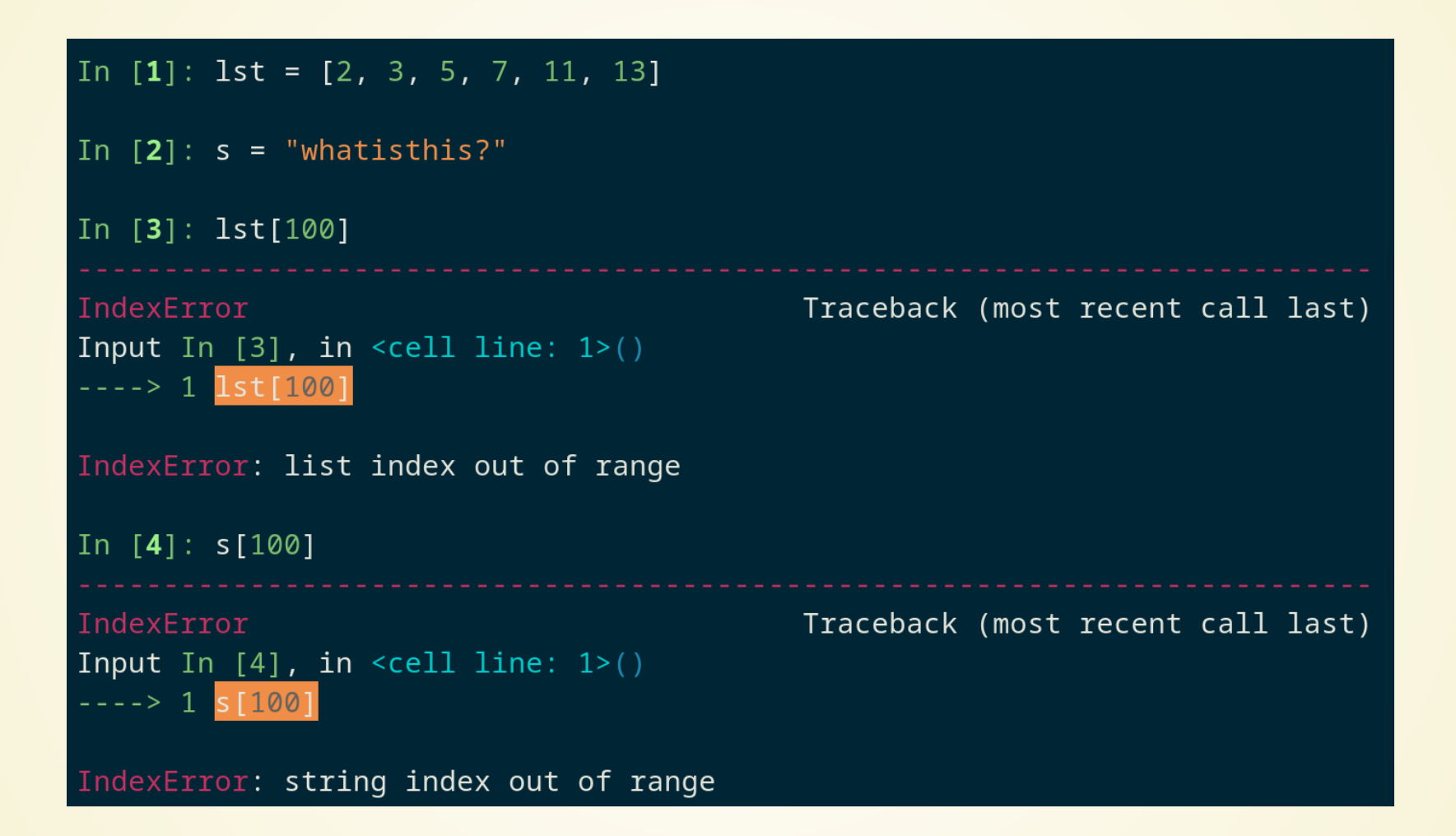

#### **Concatenation**

Strings can be joined together with the + operator. We can even do += like with numbers.

```
1 name = input("What is your name? ")
 print("Hello " + name)
  output = "My user is "
  output += name
6 # Remember that a += x expands to a = a + x
print(output)
7
2
3
4
5
```
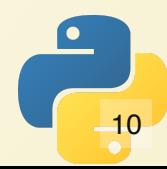

#### **Strings are Immutable**

Like tuples, once strings have been created, they cannot be changed.

In  $[1]$ : s1 = "Hello"

In  $[2]$ :  $id(s1)$ Out [2]: 140240118077168

In  $[3]$ :  $s1$  += " human!"

In  $[4]$ :  $print(s1)$ Hello human!

In  $[5]$ :  $id(s1)$ Out [5]: 140240117404080 When it looks like we're modifying a string, we're actually creating a new string (as can be seen here, by the id of s1 changing).

```
1 s1 = "Hello!"
```
- 2  $sl[5] = "?"$  # Allowed?
- 

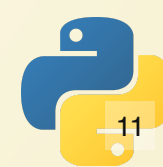

#### **One thing to note**

In some languages, the individual pieces of a string are a different type (usually known as a "char" or a "byte").

```
22:12:13 \in \mathcal{C} ocaml
        OCaml version 4.13.1
# let s1 = "Hello!";;
val s1 : string = "Hello!"
# let c = s1. [2];val c : char = 'l'#
```
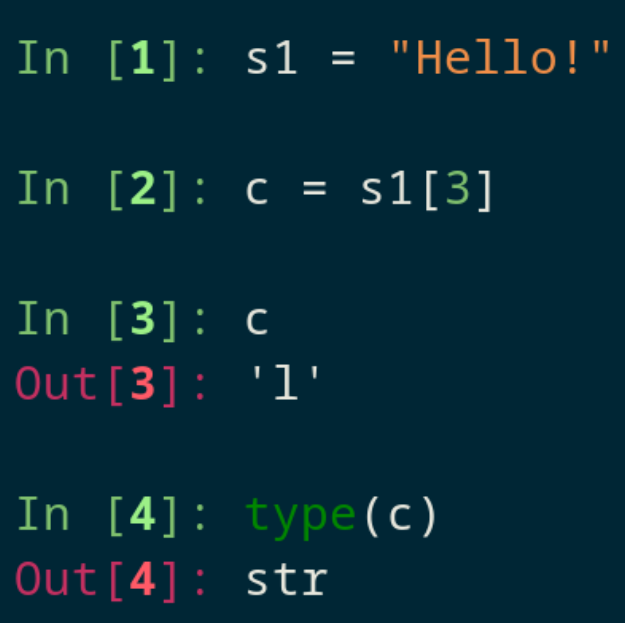

In Python, this is not the case. The smallest piece of a string is still a string.

# **String Methods**

These methods are used to check if certain properties of the string are true.

Fun fact: these are sometimes known as "predicates" in computer science. It's simply a function that returns True or False.

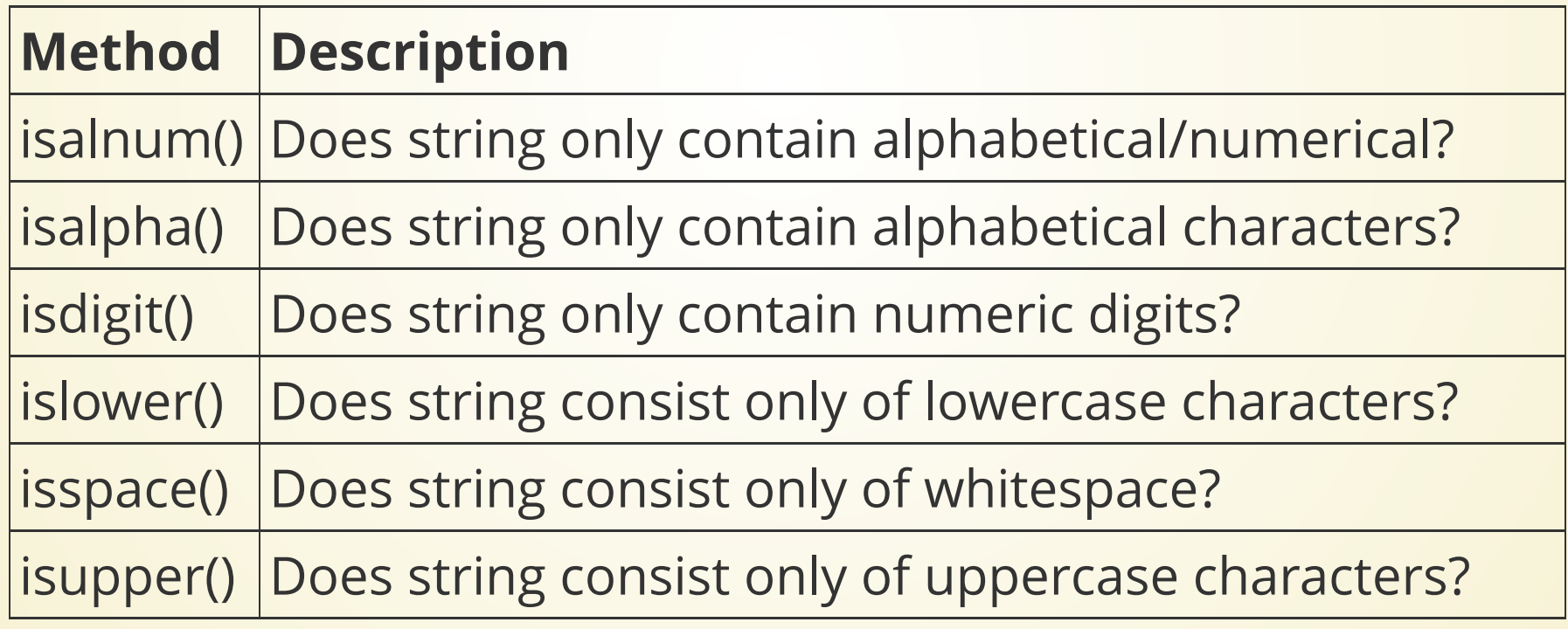

# **Let's Write a Program**

Ask the user to enter a number, then keep bothering them until they actually enter a number.

(Don't use try-except)

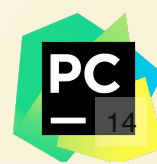

## **Storytime!**

One of my relatives lives in the ZIP code 03755.

When I tried to enter this into the form, it told me this was an invalid ZIP code.

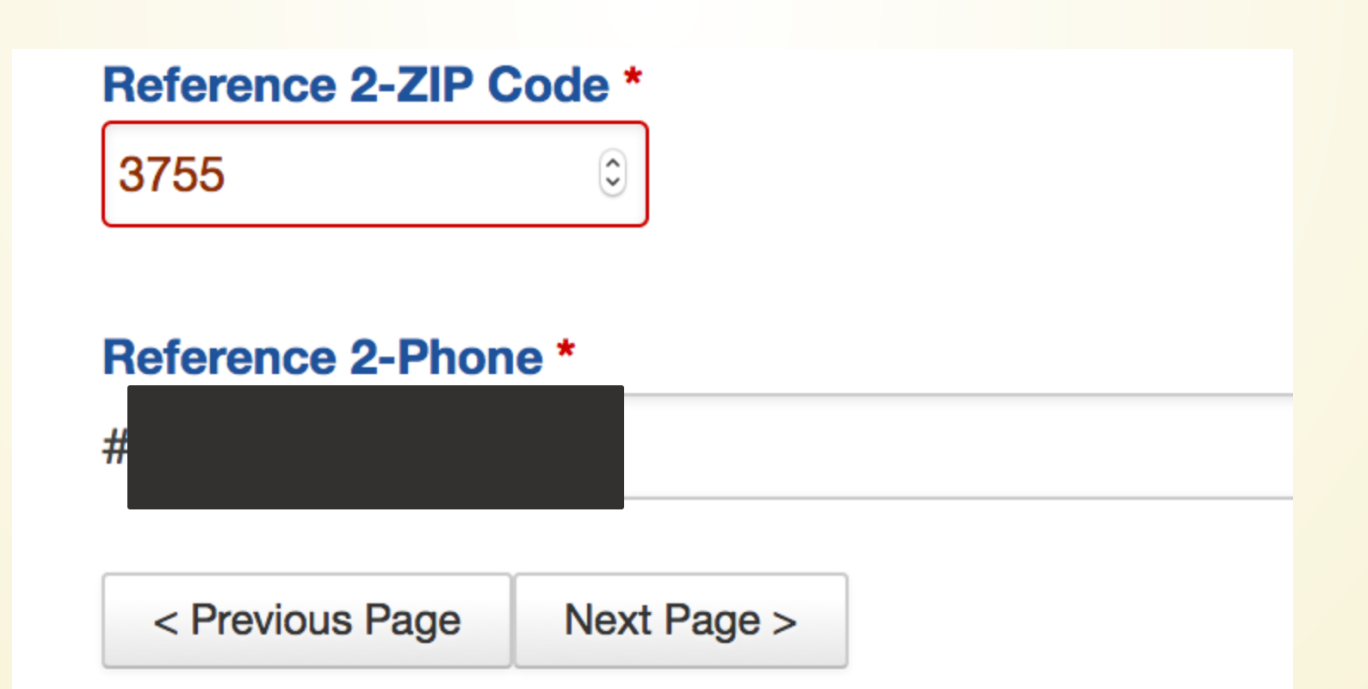

### **Let's Write a Program**

Validate a ZIP code **correctly**.

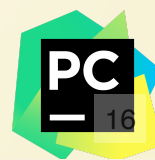

#### **These methods appear to modify the string**

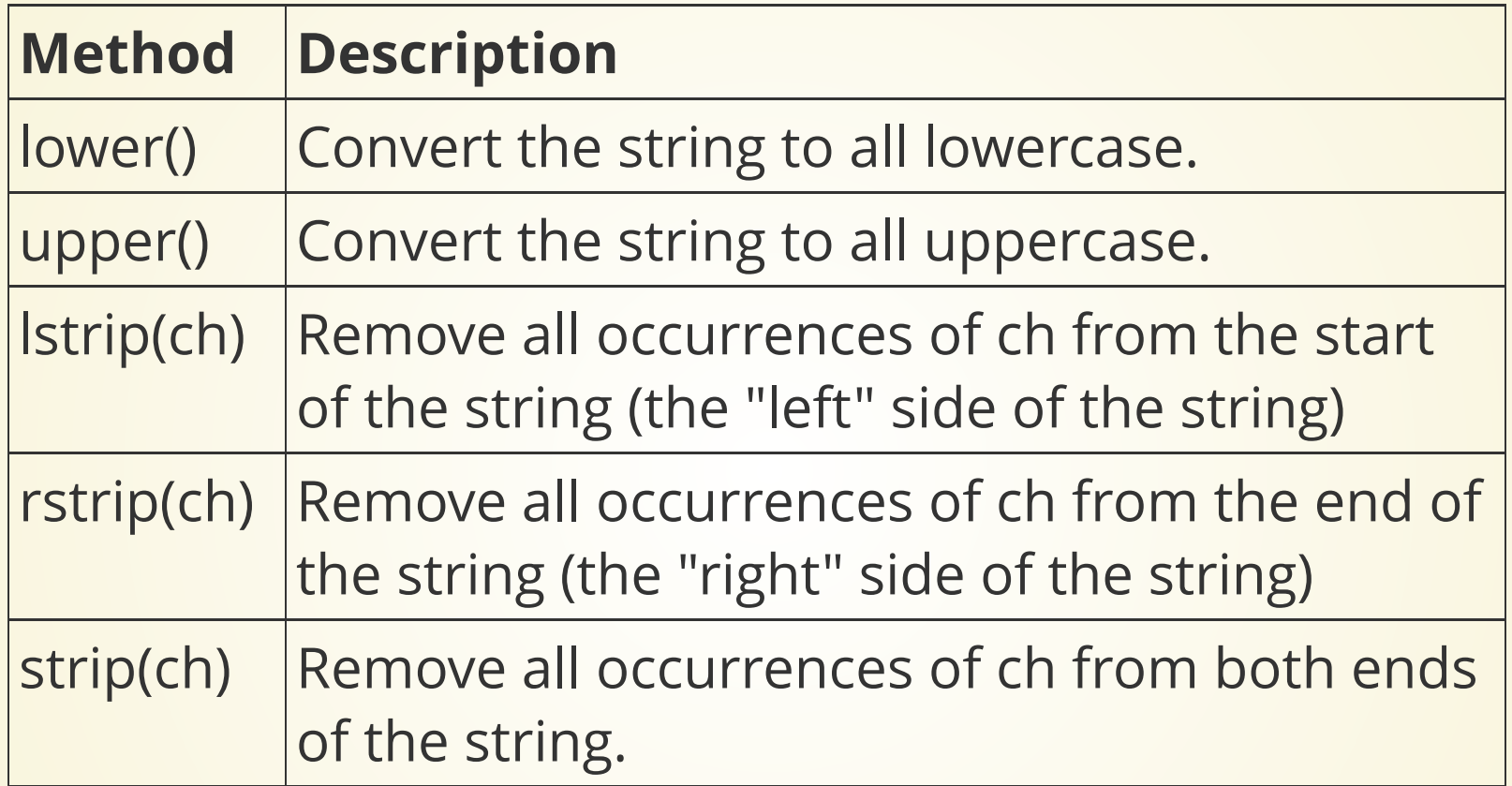

**If an argument is not provided for any of the strip methods, Python will strip all whitespace.**

#### **BE CAREFUL WITH STRING MANIPULATIONS!**

```
def get player names():
      return ["Anton EgO", "Alfredo Linguini ", "Remy "]
   def player is registered(name):
      return name in get_player_names()
   def main():
      name = input("What is your player name? ")
     if player is registered(name):
        print("Welcome " + name)
     else:
        print(f"I do not see {name} in my records.")
   main()
 1
 2
 3
 4
 5
 6
 7
 8
 9
10
11
12
13
14
```
Smart move: use lower() or upper() to make sure everything is same-cased, and use isalnum() to make sure a string is what you expect.

18

#### **Search and Splitting**

## **Searching**

Sometimes we want to find *substrings* in a string, or to figure out where those substrings are located.

If you want to check if a string starts or ends with a substring, use startswith() or endswith()

- function is a doctor(full\_name): 1
- return full name.startswith("Dr. ") 2

If you want to know **where** the match occurs, use find(), which returns the index of the start of the match (or -1 if no match is found).

## **Splitting**

Calling s.split(ch) will split a string into multiple strings on the specified character. If no argument is provided, it will split on whitespace.

#### In  $[1]$ : s = "Misty, 27, 370, Hello" In  $[2]$ : s.split(',') Out [2]: ['Misty', ' 27', ' 370', ' Hello']

Makes CSV Processing a lot easier!

### **Write a function which returns a 2D List of strings corresponding to the reading of a CSV**

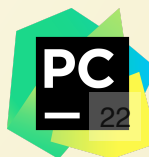